## **MIOS Studio - External Command Buttons**

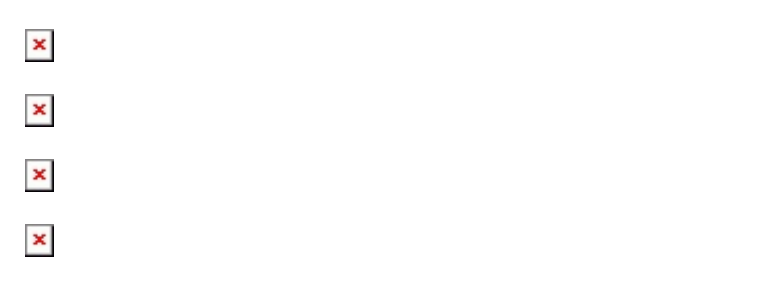

From: <http://wiki.midibox.org/> - **MIDIbox**

Permanent link: **[http://wiki.midibox.org/doku.php?id=miosstudio\\_external](http://wiki.midibox.org/doku.php?id=miosstudio_external)**

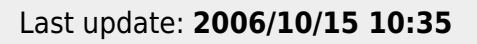

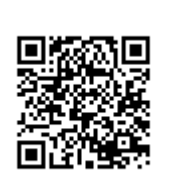